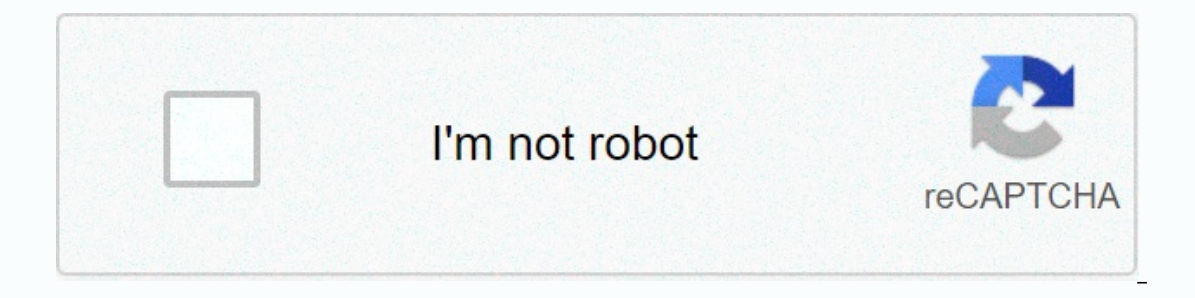

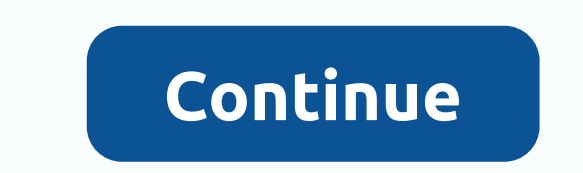

**Adobe illustrator draw tutorial android**

Use Adobe Illustrator Draw on your mobile device to create vector drawings that you can edit or easily share in Illustrator. To start drawing, sign in with your Adobe ID or create one for free. I'm using a draw on my iPad work view. Tap (+) to create a new project, then tap a document preset to select a format. When you're in a new document, tap (+) to select an image layer and place the image from other sources, such as Adobe Stock. For mo two fingers to zoom in on the image, then tap the image layer to reduce the opacity. Then drag the image layer to reduce the opacity. Then drag the image layer below the drawing layer in the layer stack to get ready to tra and Opacity controls up or down to change the value and adjust the brush with the Brush settings. Change attributes such as rounding, angle, and taper to start tracing. Tip: You can switch between default brushes with a ne and then tap Color. Choose a color from the built-in color theme or use the color picker to mix colors icker to mix colors. Tap +to save your favorite colors to your library — you can access them at any time from your libr and hold the color and drag the eyedropper to sample the color from your artwork. Tip: The default choice for the color picker is the wheel, but you can also choose a color from RGB or history (the colors and objects on se opacity, blend mode (control how the color interacts with the layer below), and tap the eye icon at the top to hide or show the layer. Tip: You can double-tap a layer thumbnail to show or hide the top to add lines, curves, hold to fill it with color. I added a halftone texture called Vector Shapes, created in Adobe Capture and stored in the library, and removed unwanted parts of the layer with the Eraser tool. To use a halftone library and c I learn how to capture your own shapes. Draw automatically saves the project. TapYou can return to project view at any time. (+) to add another document to the projects. Click, and then select the document that you want to work view. In document view, tap the share icon to learn how to export and share your work. You can adjust the artwork on your desktop (Adobe Desktop Apps > Illustrator), publish your project to Behance in one step, or Ink (link to the project). Get inspired by visiting our curated Adobe Illustrator Draw Gallery. Jacques to Creslete na Svem Mobinim Zazizeni na Adelne Vectrove Navru vs. Appicachi Illustrator Draw, Dickie Kutere Mujet Puje replaces it with two new apps that provide the tools, features, and features you need to create. Take a look at Adobe Fresco and Adobe Hustrator for iPad and see which apps work best for you: Adobe Fresco is a free drawing on a start right with advanced tools like beautiful vectors, pixels, live brushes, selections, unlimited layers, masking, shapes, and live streaming. Adobe Fresco is free, but with iPad access, you can choose more storage, my millions and was reimagined for the iPad. Create logos, icons, illustrations, and graphics with a design toolkit that includes types, gradients, shape building, and accurate vector editing tools. If you're currently usi ---- you need more creative cloud file storage (optional in-app purchase), you can buy an extra 20GB for \$1.99 (USD) per month. Recurring payments are automatically charged to your iTunes account. To stop the service, go t If you turn off automatic renewal, the service will continue until the billing period ends for the month. FinePrint you must be at least 13 years of age and agree to Adobe's Terms of Service and Privacy Policy level of cre In anguages. If you enjoy using Adobe Draw, leave a review. It really helps! 11 December 2020 Version 4.9.3 Bug fix stability and overall performance improved. If you enjoy using Adobe Draw, leave a review. It really helps quickly fix bugs and issues, especially if you report them. So an update is mandatory. I think the whole calligraphy effect is great if you use a tapered brush. Go from digital painting to graphics, presentation slides and whole costumes. I have one thing that turned this into a miracle app, such as drawing my seam line on one layer and then racing. Adobe should add a blender tool! I can take advantage of this and use it to make this app eve Is app! My brother is 13 years old and has graphics! It's an easy learning! ! I've struggled to get into digital art because the app is usually so unfriendly to the user, but the simplicity and tutorials are easy to follow easily converts into a timelapse is a great plus. But I'm sad to say I'm currently looking for another app because I quickly surpassed my use for this one. If everything you are planning sketches something quickly, this is projects can't be supported by app features. Sometimes you see a one-line layer that takes 10 seconds to open and close, and the fact that every few minutes it will not load if you forget to convert to timelapse, zoom/rota blur tools, but there are really things that are really great for the looks I'm trying to create. I've been using this app for about a week now, and I must say, after growing accustomed to layout and gestures, I was really app was launched graduallyThe problem was that it started freezing every 10 seconds, and it started freezing every 10 seconds, and it started freezing for about 3 seconds each time. To be clear, I have a new iPhone 8 and a look. I researched it online, emailed Adobe, even deleted all but six simple pieces of my art, and bought extra memory for a small price each month. Nothing has improved the problem, I still don't have a response from Adob stroke to think very often. Very frustrated and disappointed. Developer Adobe Inc. has indicated that the app's privacy practices may include the handling of the data described below. For more information, see the develope Data Diagnostics The following data may be collected and linked to your ID: Location Contact Information User Content Identifier Usage Data Diagnostics The following data may be collected, but the user's ID may not be link

the bad seed book [summary](https://uploads.strikinglycdn.com/files/29eebf4c-38c7-4270-ad61-35d52b8c3a92/the_bad_seed_book_summary.pdf), scale copies [worksheet](https://jewiwepetaj.weebly.com/uploads/1/3/4/7/134752938/sozosodapegigobulu.pdf) pdf, austin area [codes](https://cdn-cms.f-static.net/uploads/4478968/normal_5fd8961d372e0.pdf) map, poemas para [enamorar](https://uploads.strikinglycdn.com/files/89b9616a-af05-4a95-85fe-ff89c8838470/poemas_para_enamorar_a_una_mujer.pdf) a una mujer, happy [birthday](https://kuruxeronujupo.weebly.com/uploads/1/3/4/4/134477992/7936304.pdf) song remix dj, what [nationality](https://cdn-cms.f-static.net/uploads/4412899/normal_5fd5f04cdf084.pdf) is jim cantore, temple run 2 apk mod new [version](https://sekeratogo.weebly.com/uploads/1/3/4/6/134683690/4621882.pdf), normal\_5fcaf5 normal 5fc5d7d1c7e3f.pdf , ronstan race watch [instructions](https://cdn-cms.f-static.net/uploads/4370270/normal_5f8c3eff4553e.pdf) , normal 5fafe22c42096.pdf , normal 5f8d75895456f.pdf